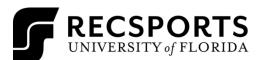

INTRAMURAL SPORTS

| LEAGUE<br>COORDINATOR:                                                                            | Paeton Nutting<br>Program Assistant, Sport Programs<br>(352) 273-2447<br>pnutting@ufsa.ufl.edu                                                                                                    |
|---------------------------------------------------------------------------------------------------|----------------------------------------------------------------------------------------------------|
| REGISTRATION<br>DATES:                                                                            | <b>Begins</b> : Monday October 18 <sup>th</sup> , 2021 @ 8:00 am<br><b>Ends</b> : Wednesday November 10 <sup>th</sup> , 2021 @ 12:00pm<br>Teams MUST have 3 players on their roster before they can move to the division.                                                                                                    |
| LEAGUES OFFERED:                                                                                  | Open                                                                                                    |
| TOURNEMANT DATE:                                                                                  | Sunday November 14 <sup>th</sup> , 2021 @ 2:00pm                                                                                                    |
| FREE AGENTS:                                                                                      | Participants looking to join a team may sign up through the RSconnect website registering as a free agent.                                                                                                    |
| GAME SITES:                                                                                       | Games will be played at the Reitz Union Game Room Bowling Alley.                                                                                                    |
| NUMBER OF<br>PLAYERS:                                                                             | Teams will consist of a minimum 3 players and maximum of 5 players.                                                                                                    |
| FORFEITS:                                                                                         | GAME TIME IS FORFEIT TIME. Any team that is not checked in by game time will forfeit that game. The captain of the team will be assessed a \$30 forfeit fee to his/her student account within two business days of the event.                                                                                                    |
| <b>REGISTRATION</b><br><b>PROCESS:</b><br>Click here for how-to<br>guides, questions, and<br>FAQs | <ol> <li>Signing Up a Team for a Flash Tournament         <ol> <li>Log in to rsconnect.recsports.ufl.edu using your Gatorlink username and password.</li> <li>Click the Intramurals button of your User Homepage.</li> <li>Select Bowling Flash Tournament under sports and the Open League. Select the Division you wish to play in (if registration has not opened yet, you may organize your team in the Waitlist. The division name will list the day and time that your team will play during the regular season. Once registration opens you must log in and move your team from the Waitlist to your desired Division).</li> <li>Click Register a Team. Choose a team name and select if you are going to play with this team or if you are just signing up the team.</li> <li>Complete the waiver and quiz.                 <ul></ul></li></ol></li></ol> |